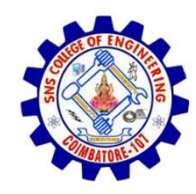

SNS COLLEGE OF ENGINEERING

An Autonomous Institution

SNS COLLEGE OF ENGINEERING<br>Kurumbapalayam (Po), Coimbatore – 641 107<br>An Autonomous Institution<br>by NBA – AICTE and Accredited by NAAC – UGC with 'A'<br>Grade<br>AICTE, New Delhi & Affiliated to Anna University, Chennai SNS COLLEGE OF ENGINEERING<br>
Kurumbapalayam (Po), Coimbatore – 641 107<br>
An Autonomous Institution<br>
Accredited by NBA – AICTE and Accredited by NAAC – UGC with 'A'<br>
Grade<br>
DEPARTMENT OF CSE<br>
DEPARTMENT OF CSE Grade Approved by AICTE, New Delhi & Affiliated to Anna University, Chennai

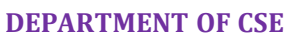

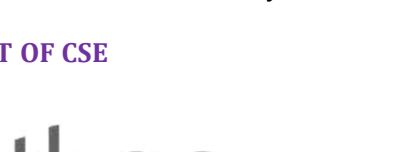

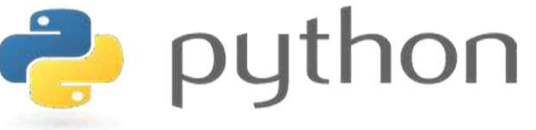

# SINCOLLEGE OF ENGINEERING<br>
Kurumbapalayam [Po], Coimbatore – 641107<br>
An Antonomous Institution<br>
Argented by NEA - AICTE and Accredited by NAAC – UGC with 'A'<br>
Approved by AICTE, New Delhi & Affiliated to Anna University, C AND PYTHON PROGRAMMING

 A readable, dynamic, pleasant, flexible, fast and powerful language

Local and global Scope

- All variables in a program may not be accessible at all locations in that program. This depends on where you have declared a variable.
- The scope of a variable determines the portion of the program where you can access a particular identifier. where you have declared a v<br>The scope of a variable dete<br>the program where you can<br>identifier.<br>There are two basic scopes c<br>1. Global variables<br>2. Local variables The scope of a variable dete<br>
the program where you can<br>
dentifier.<br>
There are two basic scopes d<br>
1. Global variables<br>
2. Local variables
- There are two basic scopes of variables in Python
	-
	-

Local and global Scope

- Variables that are defined inside a function body have a local scope, and those defined outside have a global scope
- This means that local variables can be accessed only inside the function in which they are declared, whereas global variables can be accessed throughout the program body by all functions.
- When you call a function, the variables declared inside it are brought into scope.

#### Local and global Scope

#### Example:

```
\text{total} = 0:
# This is global variable.
def sum( arg1, arg2):
#Add both the parameters and return them."
        total = arg1 + arg2; # Here total is local variable.
        print ("Inside the function local total: ", total)
        return total;
# Calling sum function
sum(10, 20);
print ("Outside the function global total: ", total)
```
#### Output:

Inside the function local total: 30 Outside the function global total : 0

Local and global Scope

- In Python, global keyword allows you to modify the variable outside of the current scope.
- It is used to create a global variable and make changes to the variable in a local context.

"global" Keyword:

#### Example:

```
#create a function:
def myfunction():
  qlobal x
  x = "hello"
```

```
#execute the function:
myfunction()
```
#x should now be global, and accessible in the global scope.  $print(x)$ 

#### Output:

 $he110$  $>>$ 

## Summary

- Values present in the function calling statement are called arguments
- Variables used in the function header are called parameters
- Required, keyword, default and variable-length are types of arguments
- Variable can be created with local and global scopes
- Global keyword creates a global variable inside a block

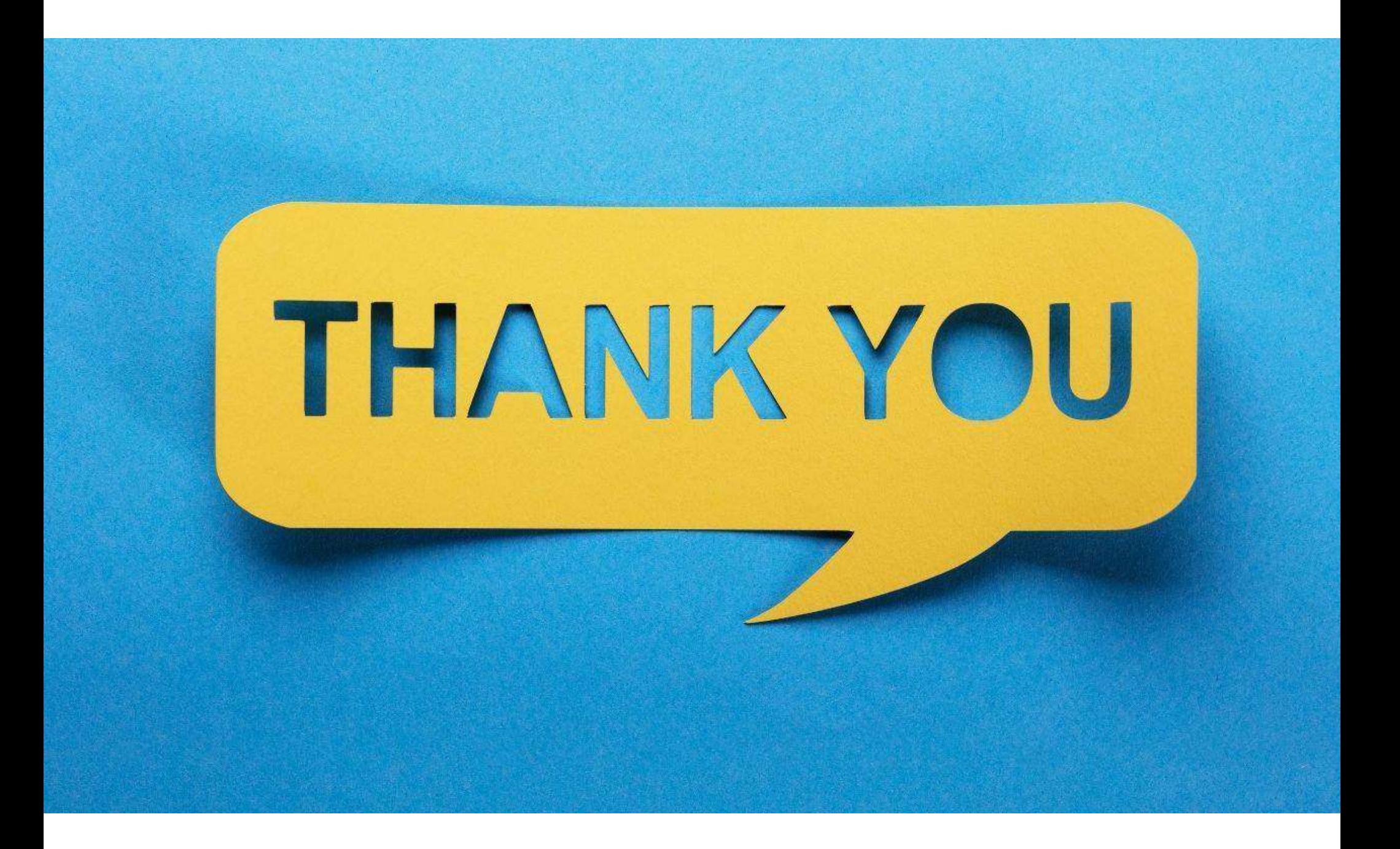